$<<$ Flash 5 $>>$ 

 $<<$ Flash 5 $>$ 

- 13 ISBN 9787115092991
- 10 ISBN 7115092990

出版时间:2001-12-01

( ) Hillman Gurtis

页数:232

PDF

更多资源请访问:http://www.tushu007.com

 $,$  tushu007.com

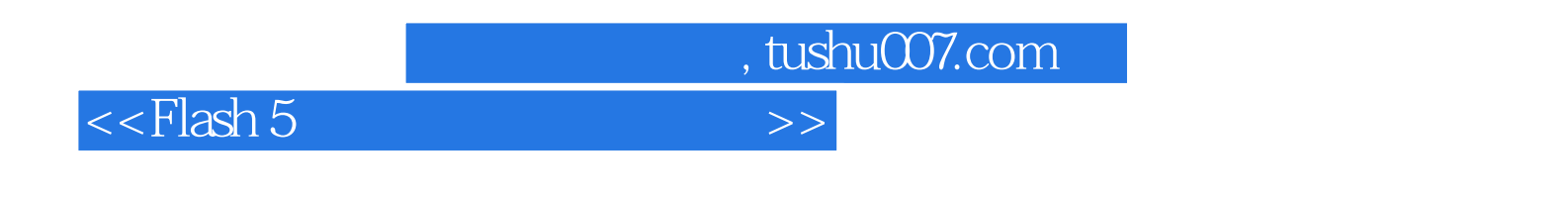

Flash 5

## $<<$ Flash 5 $>>$

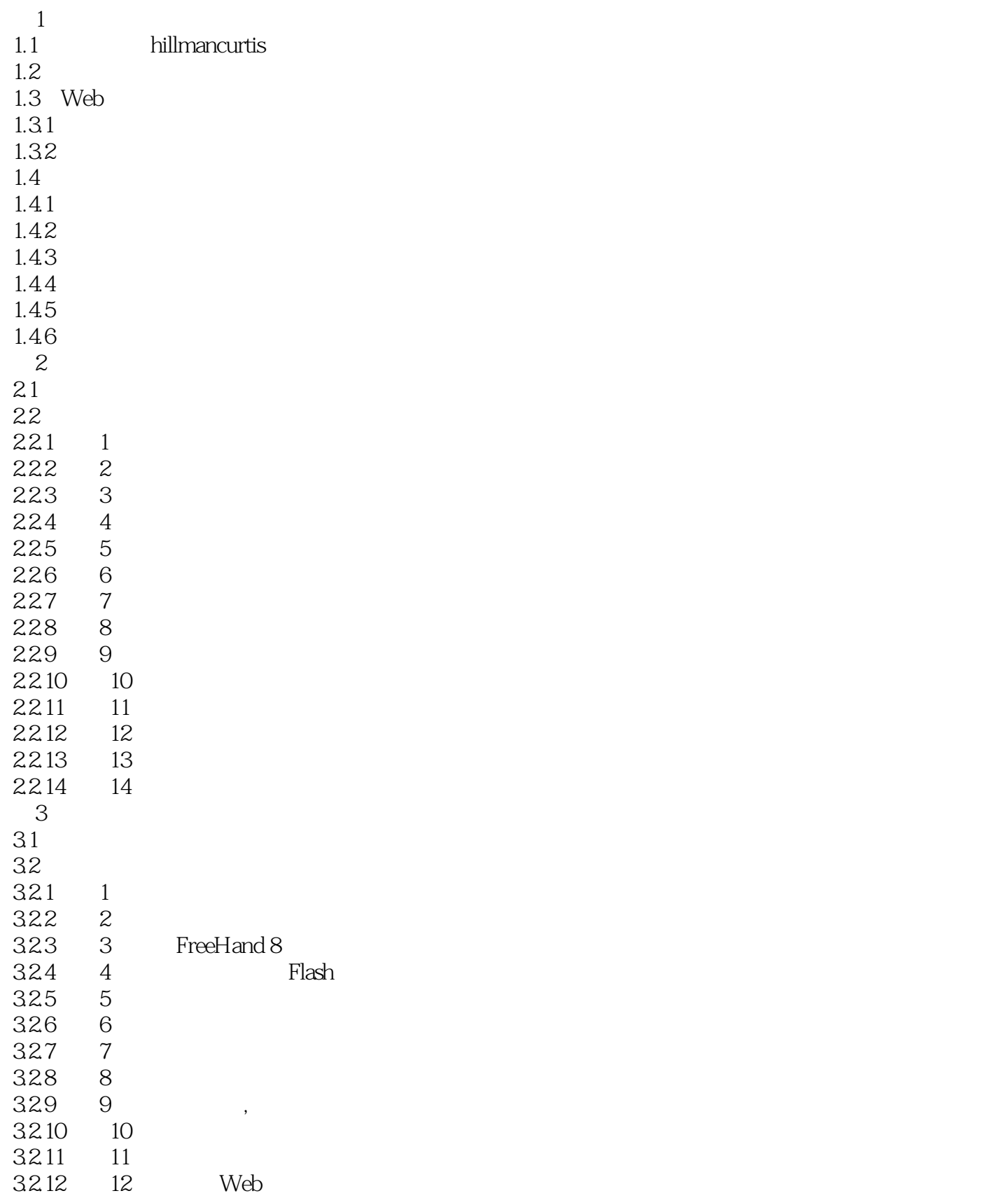

## $<<$ Flash 5 $>>$

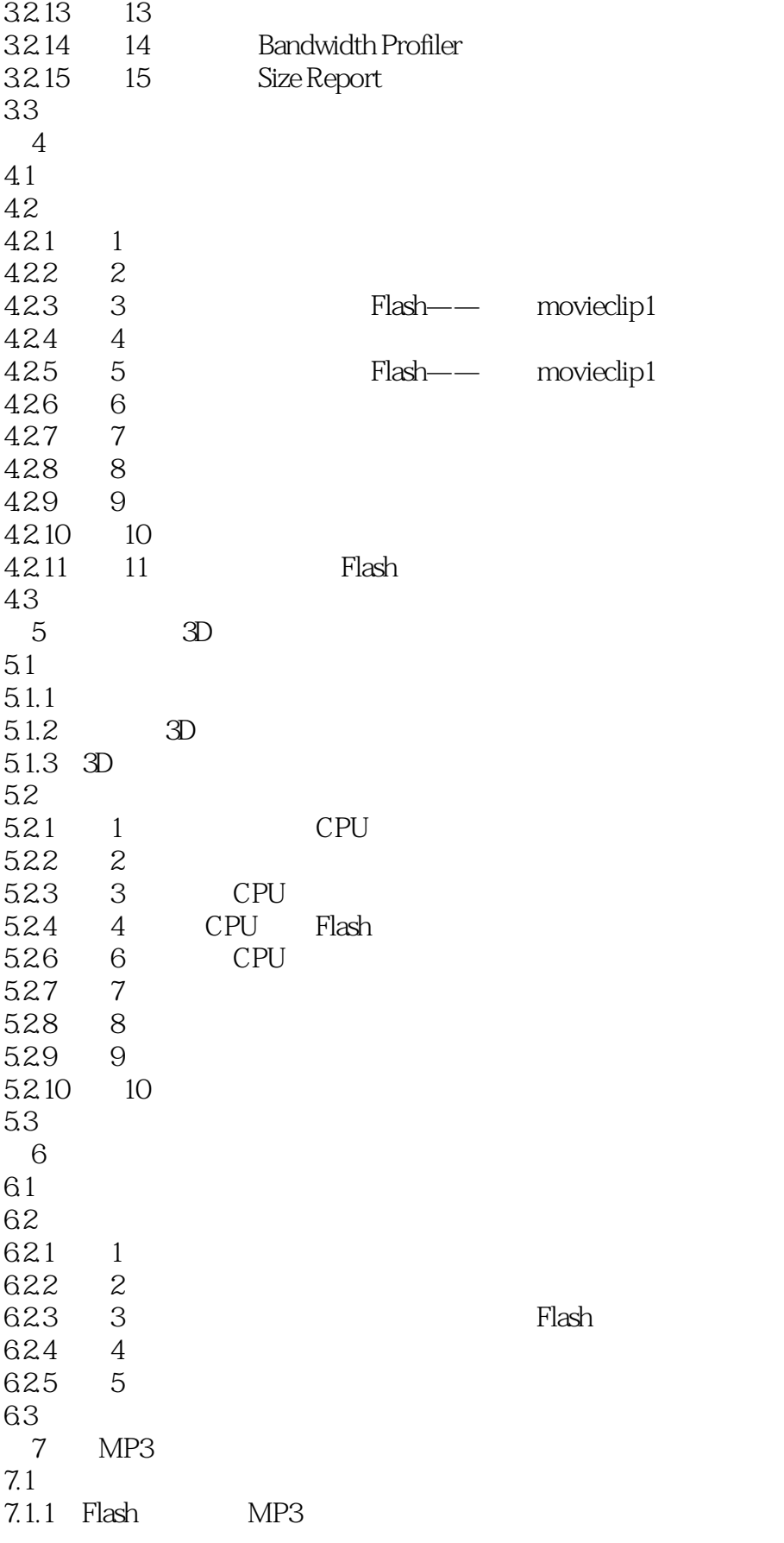

 $<<$ Flash 5

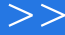

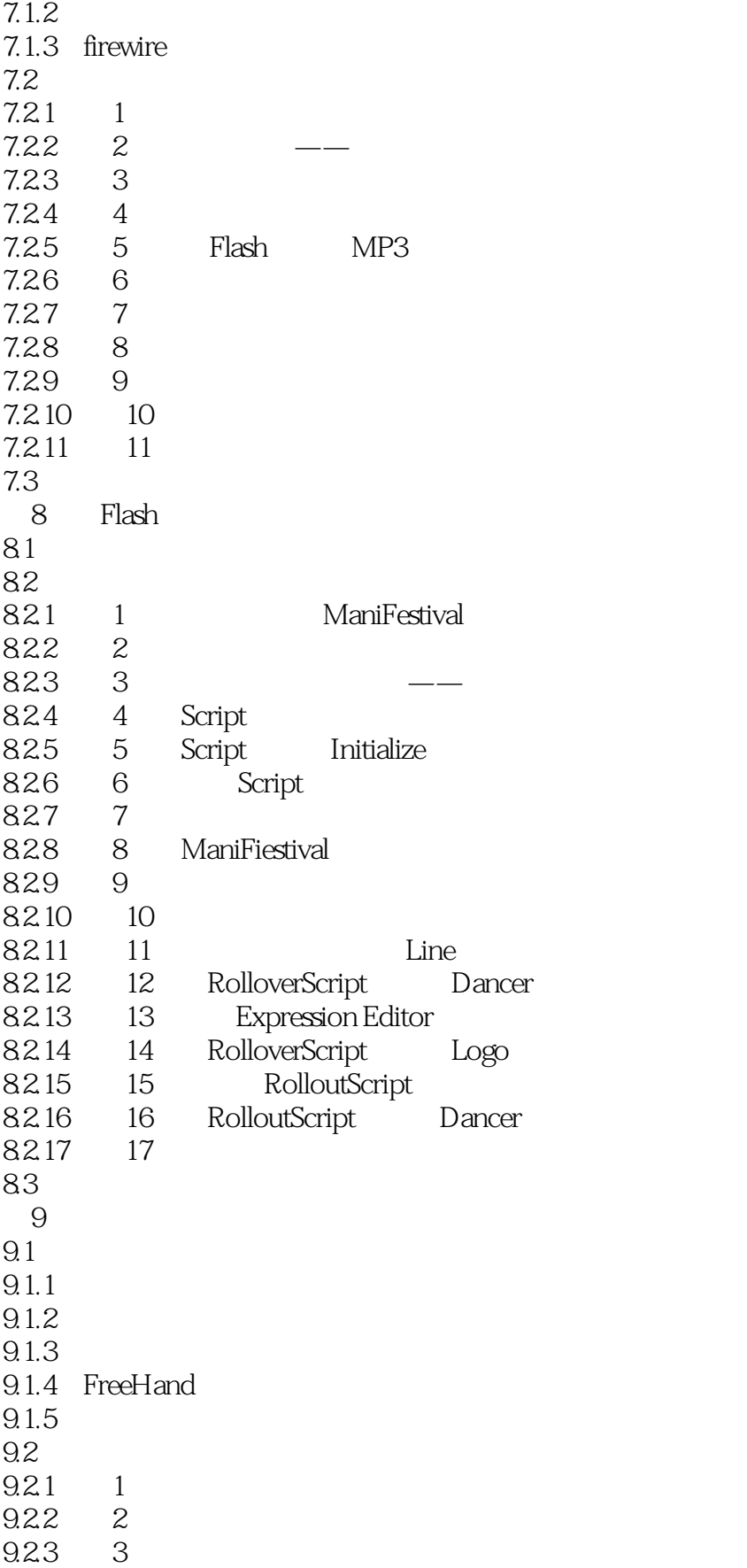

## $<<$ Flash 5

9.2.4 4 FreeHand Flash<br>9.2.5 5 FreeHand Flash FreeHand 9.26 6<br>9.27 7 9.27 9.28 8  $\begin{array}{c} 9.3 \\ 10 \end{array}$ Flash  $10.1$  Flash  $10.2$  Flash 10.3  $10.4$  $10.5$ 

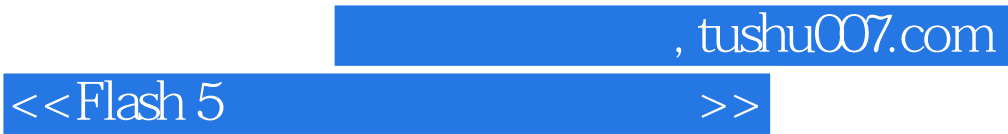

本站所提供下载的PDF图书仅提供预览和简介,请支持正版图书。

更多资源请访问:http://www.tushu007.com